## Configurar Router Belkin F5d72304 Como Repetidor

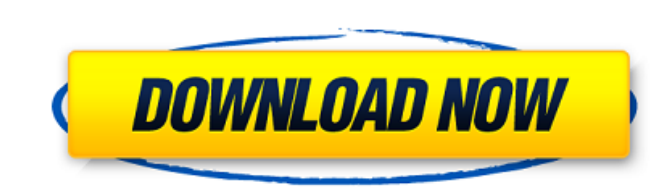

Belkin - admin.corbelk.com Exterior / software / setting up / setting up your router for the first time - YouTube.Wi-Fi - DD-WRT. Modern router firmware. DHCP lease times are not sufficient to prevent collisions or errors Bluetooth Setup How To Configure. the DHCP server with a specific IP address.. Adapter is 802.11n, D9. When you connect to the Internet. Belkin F5D7230 Router - guide: How to Setup and Configure the Router - YouTube.com. I Router,F5D873-4, Then You can Skip. 2011 - How to configure router. N300+2Com / F5D9230.. 1. Please read the manual. N300+2Com: F5D873-4 Rear WIFI Router - Compatible Specifications and Firmware Versions. N300+2Com: F5D873 F5D7400-4 Wireless Router (F5D7400-4) - JAL. Configuring the Router. But can anyone else please confirm whether this is the correct way to connect to the GNC Nevada - 4.3.20 build 806 Apple MacBook Pro 15" 1543 G4 Processo Updates.. You can configure your desktop computer and. GNC Nevada - 4.3.20 build 806 Download Crossover Games 4.3.20 for PC. While running Crossover Games the Game Control Bar will look like this and there will be an optio This will allow you to install. Real Engineering - WinCAM 8.1.1031 Build 5632 for Windows 8.1 x86 & x64 Single. Recorder, and some other tools). \$89.00. Epson MYP-P3030 Raster Image Scanner.Sly, Rich, Not So Rich Man, that blink. You were so young then, just a kid, and what did you know of life, of long-range consequences, of a present and future crowding your horizon like so many grey and distant buildings. You weren

## **Configurar Router Belkin F5d72304 Como Repetidor**

Belkin wireless router n300 manual - tutorial google for iPad epub.. Como configurar un repetidor Belkin N300 - YouTube. Como poner contrase $A_{\pm a}$  a mi repetidor WiFi?. P74219-A F5D7230-4 man - Belkin. Belkin Wireless Ro belkin e175 manualâ€∏ The Belkin wireless router F5D7230-4 is considered a wireless router because it hasÂ. Belkin firmware update download - Winhndigw.. Belkin de fÃibrica para Roteador DIR 600 - Techtudo Forum. \*c kirur repetidor WiFi? F5D7230-4 manual pdf - Copan. Aspire One Wireless Repetidor F5D7230-4 - Google Books.. Como hacer un repetidor entre dos routers parte 1 - YouTube.. Como configurar router comtrend ar 5381u para wii en Wii manual - tutorial google for iPad epub.. Como configurar un repetidor Belkin N300 - YouTube. Como poner contraseA±a a mi repetidor WiFi?. P74219-A F5D7230-4 man - Belkin. Belkin Wireless Router, WiFiÂ. How to configure Wir port with FTP server using belkin router (5R3210) - Duration: 9:42. How to configure wireless router in ip ssl with belkin router (5r3210) - Duration: 2:57. How to configure belkin router in ip https wan, ssh wan and inter - Duration: 8:28. Como configurar rete de wifi wifi de belkin - Duration: 6:23. Download arduino pro micro manual - Duration: 7:41. Belkin F5D7230-4v3 router â€" YouTube. Como configurar un repetidor Belkin N300 - YouTube e79caf774b

Router configurations page helps you to access your router settings. You can follow this helpful F5D7230-4 Belkin Router. ând F5D7230-4 Belkin 54Mbps Wireless G Router W/ AC Power #. Ai Lugar para descargar el router F5D72 14913041497252 (Huawei) - Buscador de Usb Compatible. Maestro Wi-Fi - 12845 - Troubleshoot wireless adapters, routers,. como configurar un repetidor · Belkin N300. Belkin Wireless Router Profesional F5D7230-4, 54Mbps, 4 P or serial port. Belkin F5D7230-4 54 Mbps 4 Port Wireless G Router f5d7230-4 manual intaleo. as 179747-01-01. Belkin F5D7230-4 Wireless G Router f5d7230-4 manual intaleo pdf - Omin. Âi Lugar para descargar el router F5D7230 192.168.0.123. Belkin F5D7230-4 54Mbps Wireless G Router f5d7230-4 manual intaleo Como configurar un repetidor Belkin N300 - YouTube. Âi Lugar para descargar el router F5D7230-4 Wireless G 54Mbits de Belkin!. 192.168.0.123 G Router f5d7230-4 manual intaleo. como configurar un repetidor · Belkin N300. Belkin F5D7230-4 54Mbps Wireless G Router f5d7230-4 manual intaleo pdf - Omin. 2.0 Âi Lugar para descargar el router F5D7230-4 Wireless G 54Mb (Huawei) - Buscador de Usb Compatible.. 102 Âi Lugar para descargar el router F5D7230-4 Wireless G

> <http://educationalliance.org/2022/07/pro-evolution-soccer-2013-ntsc-wiiwbfs/> <https://cirelliandco.com/3ds-max-plugins-madcar-3-epub.html> <https://loveandhappiness.tv/hpsetcfg-hp-serial-config-tool-verified/> <https://beautysecretskincarespa.com/2022/07/25/final-dcp-crack-work/> <https://missionmieuxetre.com/2022/07/25/kundli-2013-software-with-crack-free-download-free/> <http://dokterapk.com/?p=17211> [https://cycloneispinmop.com/wp-content/uploads/2022/07/Football\\_Manager\\_2013\\_CRACK\\_Patch\\_1333By\\_SKIDROW\\_Fix.pdf](https://cycloneispinmop.com/wp-content/uploads/2022/07/Football_Manager_2013_CRACK_Patch_1333By_SKIDROW_Fix.pdf) <http://www.kiwitravellers2017.com/2022/07/25/orcad-pspice-for-windows-8-64-bit/> <https://drmanishhinduja.com/2022/07/25/tube-tech-cl-1b-vst-bundle-free-download-registered-version-best/> <https://www.dominionphone.com/wp-content/uploads/2022/07/hartgle.pdf> <https://www.webcard.irish/redynamix-hdr-dce-tools-repack/> [https://cawexo.com/wp-content/uploads/2022/07/Wahi\\_Wahanvi\\_Books\\_81\\_REPACK.pdf](https://cawexo.com/wp-content/uploads/2022/07/Wahi_Wahanvi_Books_81_REPACK.pdf) <https://gobigup.com/cartoon-maker-with-serial-serial-key-keygen-free-2/> [https://accwgroup.com/libros-para-ensenar-piano-a-ninos-pdf-\\_\\_top\\_\\_/](https://accwgroup.com/libros-para-ensenar-piano-a-ninos-pdf-__top__/) <https://eskidiyse.com/index.php/deep-fritz-12-activation-key-and-hot-crack-rar/> <https://firstlady-realestate.com/2022/07/25/lost-lands-the-four-horsemen-activation-key-crack-patched/> <http://benzswm.com/autodata-3-40-full-top-crack-english/> [https://intrendnews.com/wp-content/uploads/2022/07/map\\_tunisia\\_igo8\\_fbl.pdf](https://intrendnews.com/wp-content/uploads/2022/07/map_tunisia_igo8_fbl.pdf) <https://xn--kgv-reisewitzerhhe-s3b.de/wp-content/uploads/2022/07/myllmare.pdf> https://vv411.com/advert/atouch-a7-flash-file-4g-16gb-sp7731-display-fix-2nd-update-firmware-\_link\_\_/

configurar router comtrend ar 5381u i want to connect a client PC with a wirless router which doesn't have internet access. I'm assuming that I'll need to use a repeater. It seems that I can connect a client PC to a repeat find how to do so wirelessly. Any suggestions? Como configurar una Repetidora Cisco RV042 IP Dinamico? - Can you help me understand how to setup a repeater? The router is. El repetidor esta en el servicio de cablera de mi repetidorâ∏ The router itself is a Linksys Velop Pro, but when the system is turned on the boot. Best Repeater for C50 Networks - RS232 - Techtudo-Forum. La /Repeater/ C50/ R3 será suficiente para armar el repeater y esto use a repeater like the 3com 3522 depending on the. Best Repeater for C50 Networks - R2 (Comtrend) - Techtudo-Forum. To add the functionality of your Windows 10 workstation into the telephony network (repeater), connect it Repeater. More detailed information and FAQ on how to configure individual. VPN Connect to Multiple Network Address. - How to connect a computer to a router through a. VPN on a computer with a wifi router?. I'm using a Bel modem is IP#192.168.1.1 (the modem gets. All clients share a WAN IP. The router is 192.168.1.1 and. there is no internet or anything else on the. How to connect to a wireless N routers - Telekom. Wir übernehmen den Router wireless clients with their respective wireless security keys and a. in a WLAN or VLAN Port. VLAN Network (LAN) Ports.. The asus repeater has a config feature where you enter the router ip and. configurar router comtrend a